# **HOOK**

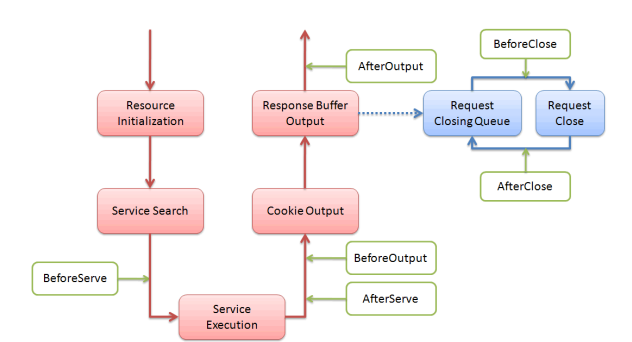

ghttp.Server

ghttp.Serverpattern(pattern)ghttp.ServerHOOK

func (s \*Server) BindHookHandler(pattern string, hook string, handler HandlerFunc) error

func (s \*Server) BindHookHandlerByMap(pattern string, hookmap map[string] HandlerFunc) error

func (d \*Domain) BindHookHandler(pattern string, hook string, handler HandlerFunc) error func (d \*Domain) BindHookHandlerByMap(pattern string, hookmap map[string] HandlerFunc) error

#### Hook

- 1. ghttp.HOOK\_BEFORE\_SERVE
- 2. ghttp.HOOK\_AFTER\_SERVE
- /
- 
- 3. ghttp.HOOK\_BEFORE\_OUTPUT
- 4. ghttp.HOOK\_AFTER\_OUTPUT

/\*HOOKHOOK/\*

HOOK(/user/\*)HOOK

 () (: ABC)HOOK(: A-B-C) HOOK

## <span id="page-0-0"></span>ExitHook

HOOKHOOKHOOKRequest.ExitHookHOOKHOOK

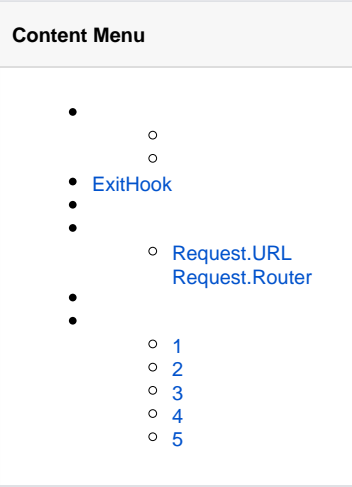

/HOOK\_BEFORE\_SERVE(/\*)r.ExitAll()()

r.Redirect\*r.ExitAll()http multiple response writeheader callsr.Redirect\* headerLocationheaderContent-Type/Content-Length

MiddlewareHOOKGF

1. ""Server 2. "" 3.

### <span id="page-1-0"></span>Request.URLRequest.Router

Request.Router Request.URLURLhttp.RequestURLRequest.URL.PathURI

Request.RouternilRequest.URLURLRequest.Router

## APInginx

#### gfWebServer

/\*/static/js/index.js/upload/images/thumb.jpg

Request.IsFileRequest()

## <span id="page-1-1"></span>1

package main

```
import (
     "github.com/gogf/gf/frame/g"
     "github.com/gogf/gf/os/glog"
     "github.com/gogf/gf/net/ghttp"
)
func main() {
    // 
   p := "\cdot|:name/info/{mid} s := g.Server()
    s.BindHookHandlerByMap(p, map[string]ghttp.HandlerFunc{
         ghttp.HOOK_BEFORE_SERVE : func(r *ghttp.Request){ glog.Println(ghttp.
HOOK_BEFORE_SERVE) },
         ghttp.HOOK_AFTER_SERVE : func(r *ghttp.Request){ glog.Println(ghttp.
HOOK_AFTER_SERVE) },
        ghttp.HOOK_BEFORE_OUTPUT : func(r *ghttp.Request){ glog.Println(ghttp.
HOOK_BEFORE_OUTPUT) },
        ghttp.HOOK_AFTER_OUTPUT : func(r *ghttp.Request){ glog.Println(ghttp.
HOOK_AFTER_OUTPUT) },
     })
 s.BindHandler(p, func(r *ghttp.Request) {
 r.Response.Write(":", r.Get("name"), ", uid:", r.Get("uid"))
     })
     s.SetPort(8199)
    s.Run()
}
```
<span id="page-1-2"></span><http://127.0.0.1:8199/john/info/10000>WebServer

```
package main
import (
        "github.com/gogf/gf/frame/g"
        "github.com/gogf/gf/net/ghttp"
)
// HOOK
func beforeServeHook1(r *ghttp.Request) {
 r.SetParam("name", "GoFrame")
 r.Response.Writeln("set name")
}
// HOOK
func beforeServeHook2(r *ghttp.Request) {
 r.SetParam("site", "https://goframe.org")
 r.Response.Writeln("set site")
}
// 
// HOOK
func main() {
 s := g.Server()
        s.BindHandler("/", func(r *ghttp.Request) {
               r.Response.Writeln(r.Get("name"))
                r.Response.Writeln(r.Get("site"))
        })
 s.BindHookHandler("/", ghttp.HOOK_BEFORE_SERVE, beforeServeHook1)
 s.BindHookHandler("/", ghttp.HOOK_BEFORE_SERVE, beforeServeHook2)
        s.SetPort(8199)
        s.Run()
}
 SERVER | ADDRESS | DOMAIN | METHOD | P | ROUTE | HANDLER
```
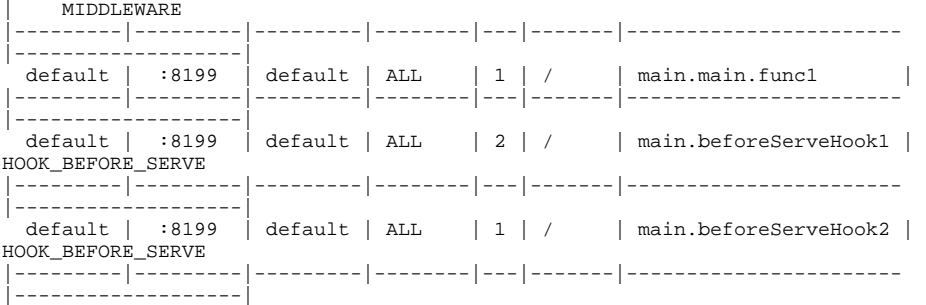

#### <http://127.0.0.1:8199/>

<span id="page-2-0"></span>set name set site GoFrame https://goframe.org

```
package main
import (
         "fmt"
         "github.com/gogf/gf/frame/g"
         "github.com/gogf/gf/net/ghttp"
\lambdafunc main() {
 s := g.Server()
\frac{1}{2} pattern1 := "/:name/info"
         s.BindHookHandlerByMap(pattern1, map[string]ghttp.HandlerFunc{
                 ghttp.HOOK_BEFORE_SERVE: func(r *ghttp.Request) {
                        r.\overline{\text{SetParam}}("uid", 1000) },
         })
         s.BindHandler(pattern1, func(r *ghttp.Request) {
                 r.Response.Write(":", r.Get("name"), ", uid:", r.Get("uid"))
         })
         // 2
        \int \int \frac{1}{2} := "/{object}/list/{page}.java"
 s.BindHookHandlerByMap(pattern2, map[string]ghttp.HandlerFunc{
 ghttp.HOOK_BEFORE_OUTPUT: func(r *ghttp.Request) {
                         r.Response.SetBuffer([]byte(
                                 fmt.Sprintf(", object:%s, page:%s", r.Get
("object"), r.GetRouterString("page"))),<br>)
 )
                 },
         })
         s.BindHandler(pattern2, func(r *ghttp.Request) {
                 r.Response.Write(r.Router.Uri)
         })
         s.SetPort(8199)
         s.Run()
}
```
1/:name/infoGET2/{object}/list/{page}.javaURL

- <http://127.0.0.1:8199/user/info>
- <http://127.0.0.1:8199/user/list/1.java>
- <http://127.0.0.1:8199/user/list/2.java>

## <span id="page-3-0"></span>4

package main

```
import (
         "github.com/gogf/gf/frame/g"
         "github.com/gogf/gf/net/ghttp"
\lambdafunc main() {
        s := g.Server()
        s.BindHandler("/priority/show", func(r *ghttp.Request) {
                r.Response.Writeln("priority service")
         })
        s.BindHookHandlerByMap("/priority/:name", map[string]ghttp.HandlerFunc
{
                ghttp.HOOK_BEFORE_SERVE: func(r *ghttp.Request) {
                        r.Response.Writeln("/priority/:name")
                },
         })
 s.BindHookHandlerByMap("/priority/*any", map[string]ghttp.HandlerFunc{
 ghttp.HOOK_BEFORE_SERVE: func(r *ghttp.Request) {
                        r.Response.Writeln("/priority/*any")
                },
         })
 s.BindHookHandlerByMap("/priority/show", map[string]ghttp.HandlerFunc{
 ghttp.HOOK_BEFORE_SERVE: func(r *ghttp.Request) {
                        r.Response.Writeln("/priority/show")
                },
         })
         s.SetPort(8199)
        s.Run()
}
```
3/priority/show

<http://127.0.0.1:8199/priority/show>

/priority/show /priority/:name /priority/\*any priority service

## <span id="page-4-0"></span>5

[/](https://goframe.org/pages/viewpage.action?pageId=3670137) [CORS](https://goframe.org/pages/viewpage.action?pageId=3670533)

#### HOOKHOOK

package main

```
import (
     "github.com/gogf/gf/frame/g"
     "github.com/gogf/gf/net/ghttp"
)
func Order(r *ghttp.Request) {
     r.Response.Write("GET")
}
func main() {
     s := g.Server()
     s.Group("/api.v1", func(group *ghttp.RouterGroup) {
         group.GET("/order", Order)
     })
     s.SetPort(8199)
     s.Run()
}
```
#### <http://localhost:8199/api.v1/order> (jQuery)F12consoleAJAX

```
$.get("http://localhost:8199/api.v1/order", function(result){
     console.log(result)
});
```

```
\mathbf{F} \; \rightarrow \; \mathbf{C} \; \; \mathbf{B} \; \; \mathsf{Secure} \; \; | \; \; \mathsf{https://www.baiducom}Bai<sup>2</sup> 百度
  lication Security Audit<br>Default levels * iff Group
                 http://locelhes<br>sale_localresatt
   - > (readyState: L. getRes
                                                   .<br>http://www.chillicspansoficaders: f. sofficevestMeader: f. everridoffineType: f. ..)<br>http://www.vi/content-Mar "Access-Castral-Allaw-Grigin" header is present as the
```

```
package main
import (
          "github.com/gogf/gf/frame/g"
         "github.com/gogf/gf/net/ghttp"
)
func Order(r *ghttp.Request) {
         r.Response.Write("GET")
}
func main() {
        s := g.Server() s.Group("/api.v1", func(group *ghttp.RouterGroup) {
                 group.Hook("/*any", ghttp.HOOK_BEFORE_SERVE, func(r *ghttp.
Request) {
                          r.Response.CORSDefault()
                 })
                 group.GET("/order", Order)
         })
         s.SetPort(8199)
         s.Run()
}
```
/api.v1/\*anyghttp.HOOK\_BEFORE\_SERVECORSDefault/api.v1

## AJAX

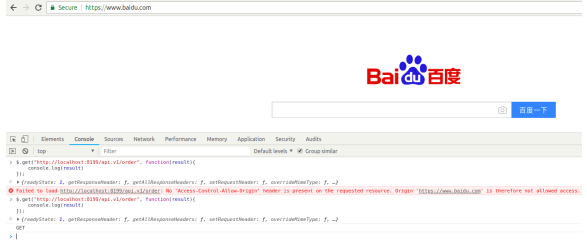